## **Activity 5 Assessment Identifying Errors and Missing Terms**

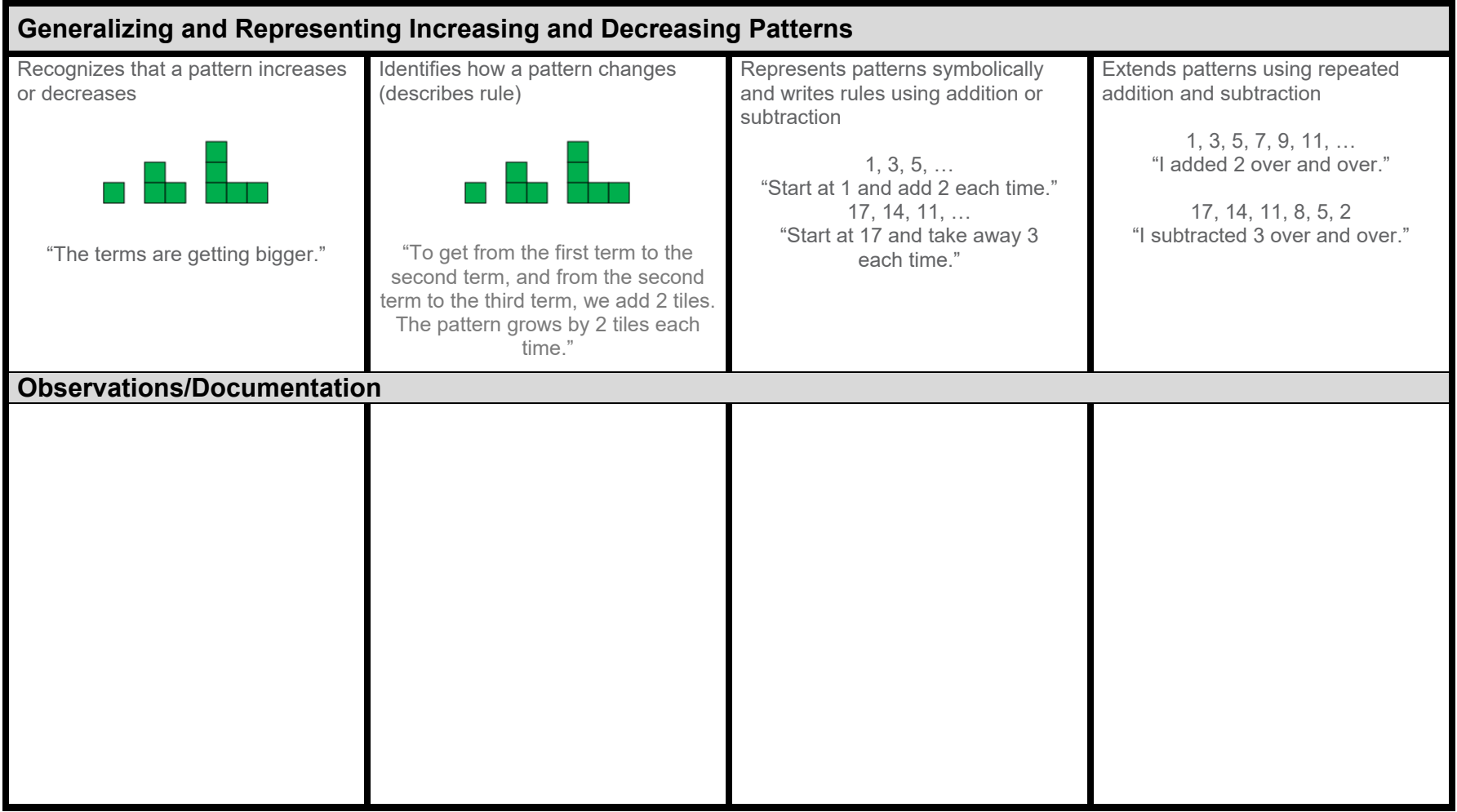

## **Activity 5 Assessment Identifying Errors and Missing Terms**

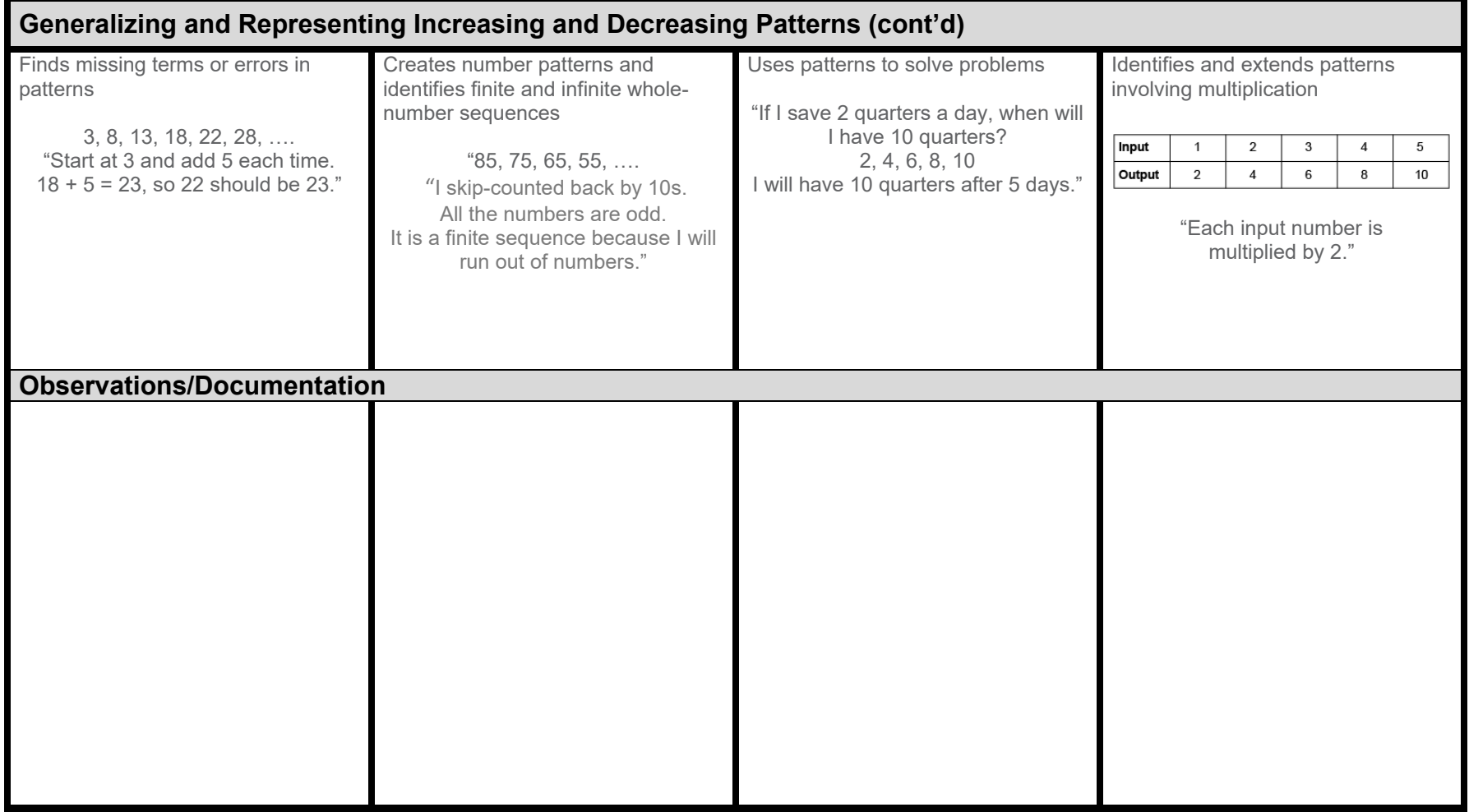